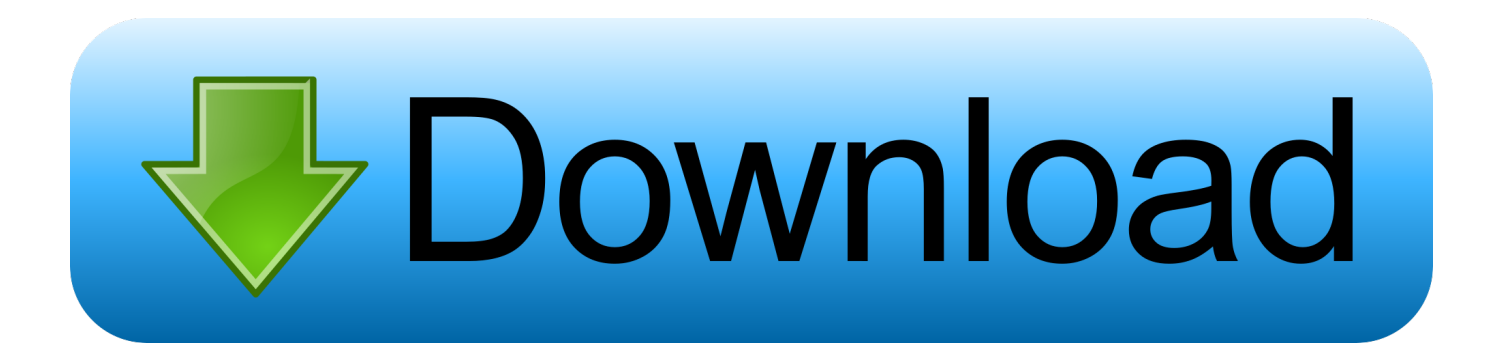

[Timeline Maker Mac Free Download](https://imgfil.com/1u2p2n)

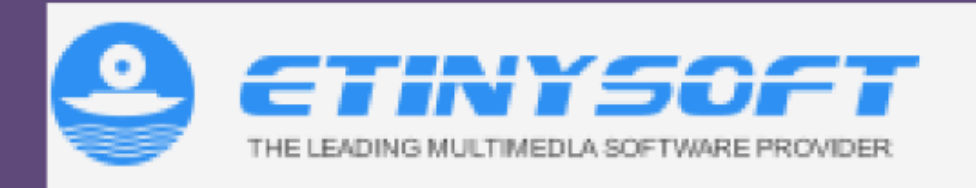

MovieMator Free Mac Video Editor is a free video eidting software for Mac that lets you edit videos on Mac easily. MovieMator Free Video Editor for Mac is able to work well with a wide range of meida formats, such as MP4, M2TS, TOD and all other popular video formats together with any music format (MP3, M4A, OGG, etc.) as well as all images including PNG, JPG, GIF and more.

### MovieMator Free Video Editor for Mac: Make Excellent Movies

Videos, music and images can be easily imported to MovieMator Free Mac Video Editor to create a project and displayed in the main window. This free video editing software for Mac OS X enables users to preview the source files and freely arrange them with simple drag & drop movements.

Edit the elements in the project to create an excellent home movie and tell others a dramatic story with ease. MovieMator Free Video Editor for Mac provides users with simple editing options to shorten the meida tracks, insert new tracks and do more operations in the timeline. With this video editor for Mac, creating an amazing movie and telling a beautiful story are no longer a hard task!

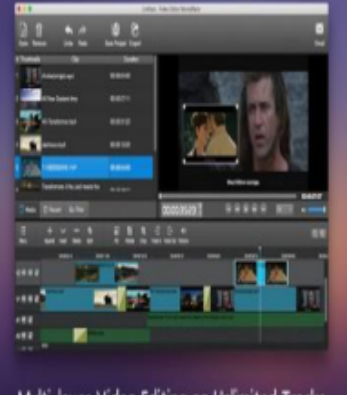

Multi-layer Video Editing on Unlimited Tracks

Company Address:- 5601 Marathon Pkwy, Little Neck, NY 11362 USA

Company URL. http://www.etinysoft.com/

Email-Id:- market@effectmatrix.com

Company Contact Number:- 7182256920

e , <mark>Google Plus Profile, You Tube Profile Tw</mark>

[Timeline Maker Mac Free Download](https://imgfil.com/1u2p2n)

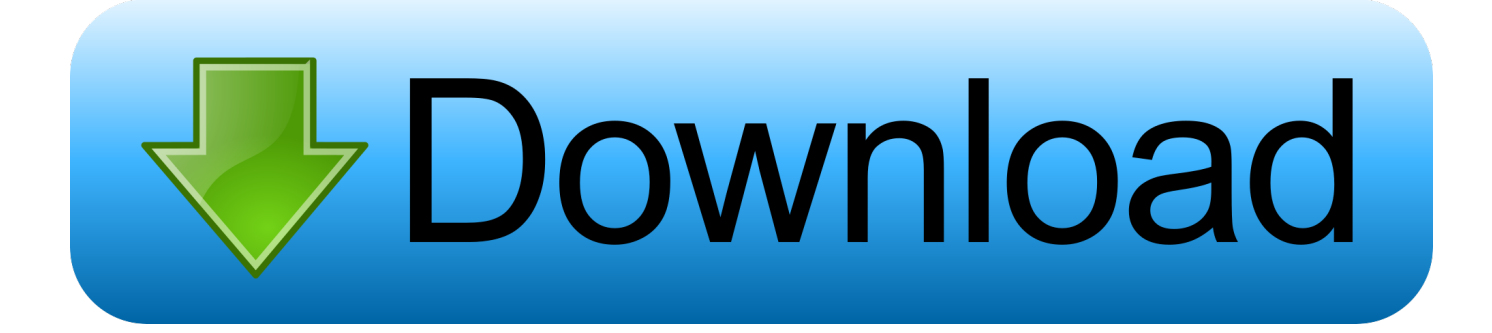

Change the shape, size, format, background, special effects, text, and more - you have complete control over the design and process.. Timelines and milestones presented in the form of PowerPoint slides require a bit of dexterity on the part of the presenter to make the content appear reader friendly.

- 1. timeline maker
- 2. timeline maker for students
- 3. timeline maker google docs

The links to the left are for the direct-download Desktop version of Aeon Timeline.. For Mac customers, Aeon Timeline is also available on the Mac App Store and via Setapp.. Improve communication and impress your audience Adobe Spark's label maker gives you unlimited customization choices, all within an intuitive, easy to use app.

#### **timeline maker**

timeline maker, timeline maker for kids, timeline maker for students, timeline maker powerpoint, timeline maker canva, timeline maker google docs, timeline maker pro, timeline maker app, timeline maker online free, timeline maker for history [Zemana Antilogger Serial Download](https://lineupnow.com/event/zemana-antilogger-serial-download)

When you decide to purchase Aeon Timeline, you can unlock the trial by entering a license code any time during or after your trial period.. Please test on your computer before purchasing for Windows XP use Note that automatic updates do not work on Windows XP.. 3 16 for WindowsRequires Windows 7 or later (Release Notes) WINE on Linux is not officially supported. [Strongrecovery 2 9 Keygen For Mac](https://launchpad.net/~cuetabnyobuz/%2Bpoll/strongrecovery-2-9-keygen-for-mac)

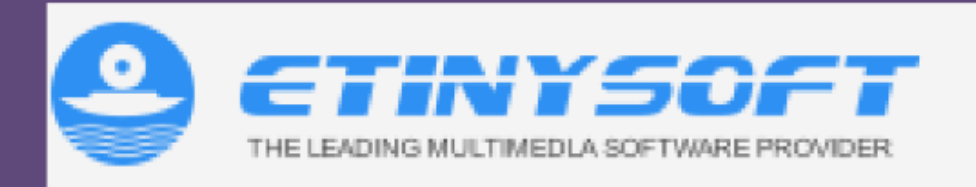

MovieMator Free Mac Video Editor is a free video eidting software for Mac that lets you edit videos on Mac easily. MovieMator Free Video Editor for Mac is able to work well with a wide range of meida formats, such as MP4, M2TS, TOD and all other popular video formats together with any music format (MP3, M4A, OGG, etc.) as well as all images including PNG, JPG, GIF and more.

## MovieMator Free Video Editor for Mac: Make Excellent Movies

Videos, music and images can be easily imported to MovieMator Free Mac Video Editor to create a project and displayed in the main window. This free video editing software for Mac OS X enables users to preview the source files and freely arrange them with simple drag & drop movements.

Edit the elements in the project to create an excellent home movie and tell others a dramatic story with ease. MovieMator Free Video Editor for Mac provides users with simple editing options to shorten the meida tracks, insert new tracks and do more operations in the timeline. With this video editor for Mac, creating an amazing movie and telling a beautiful story are no longer a hard task!

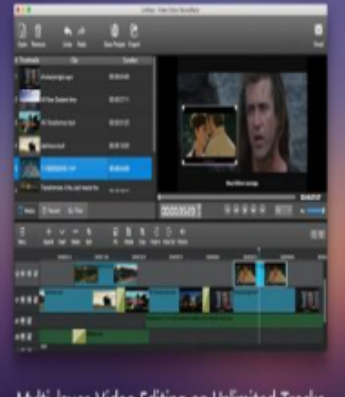

Multi-layer Video Editing on Unlimited Tracks

Company Address:- 5601 Marathon Pkwy, Little Neck, NY 11362 USA

Company URL http://www.etinysoft.com/

Email-Id:- market@effectmatrix.com

Company Contact Number:- 7182256920

**Coogle Plus Profile, You Tube Profile Twit** 

**Outlook Email Mac App** 

## **timeline maker for students**

#### [How Do You Set A Custom Page Size In Word For Mac](http://kerenan.yolasite.com/resources/How-Do-You-Set-A-Custom-Page-Size-In-Word-For-Mac.pdf)

 If you purchased a license directly from us, or want to trial Aeon Timeline, these are the links you should use.. When Aeon Timeline tells you that an update is available, you will need to manually download it to install.. For installation instructions, please visit our support page Note: It is perfectly safe to have both Aeon Timeline 1 and Aeon Timeline 2 installed on your [تحميل لعبة الطيور الغاضبة في الفضاء حرب النجوم 2](http://daverrehe.tistory.com/5) .computer at the same time

# **timeline maker google docs**

#### [Betonline Download Mac](https://ghibternima.mystrikingly.com/blog/betonline-download-mac)

Digital SignatureNote that we always digitally sign our applications On Windows, you can check the signature of a downloaded file by right-clicking on it, choosing Properties, and then clicking on the Digital Signatures tab to confirm it comes from us ("Scribble Code") and has not been tampered with.. This difference is most likely related to installed Windows XP updates and service packs.. Hence, using a good timeline maker template can be a life saver The following Animated Timeline Maker Templates for.. Windows XP is not officially supported Some XP users have reported issues, while others have no issues.. Making a PowerPoint timeline on your own can be too time consuming and a task one would rather do without.. Aeon Timeline 2 comes with a fully-functional free 20-day trial To start your free trial on Mac or Windows, just download the application using the links to the left.. Video Maker MacCreate Timeline MacTimeline Software MacTimeline Maker Mac Free DownloadsTimeline App MacYou can download the latest version of Aeon Timeline via the links below:Mac OS XAeon Timeline 2.. 3 16 for MacRequires Mac OS X 10 9 Mavericks or later (Release Notes)WindowsAeon Timeline 2.. Build stunning plans on a page that people actually understand Easily create, style and share timelines as native PowerPoint slides or as images. ae05505a44 [Download Bootcamp 4.1 For Mac](https://tiohilldiscdis.over-blog.com/2021/03/Download-Bootcamp-41-For-Mac.html)

ae05505a44

[Esxi 4.1 Download Hp](http://trevdicwindhar.blogg.se/2021/march/esxi-41-download-hp.html)